# CS123

#### Programming Your Personal Robot

#### Part 2: Event Driven Behavior

Stanford University (cs123.stanford.edu) **Example 2018** C Kyong-Sok (KC) Chang & David Zhu

### You Survived!

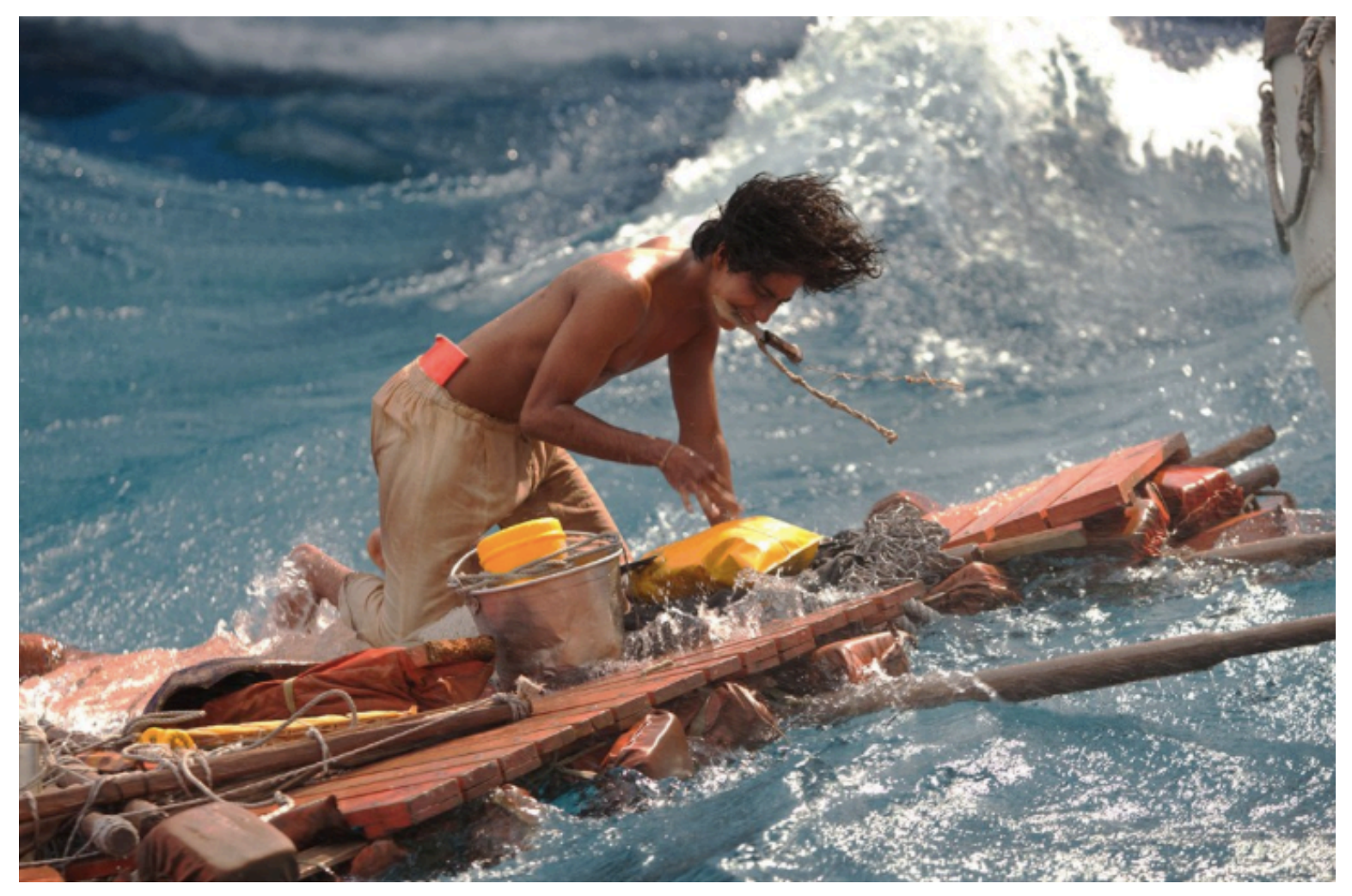

Stanford University (cs123.stanford.edu) © Kyong-Sok (KC) Chang & David Zhu

### Smooth Sailing …

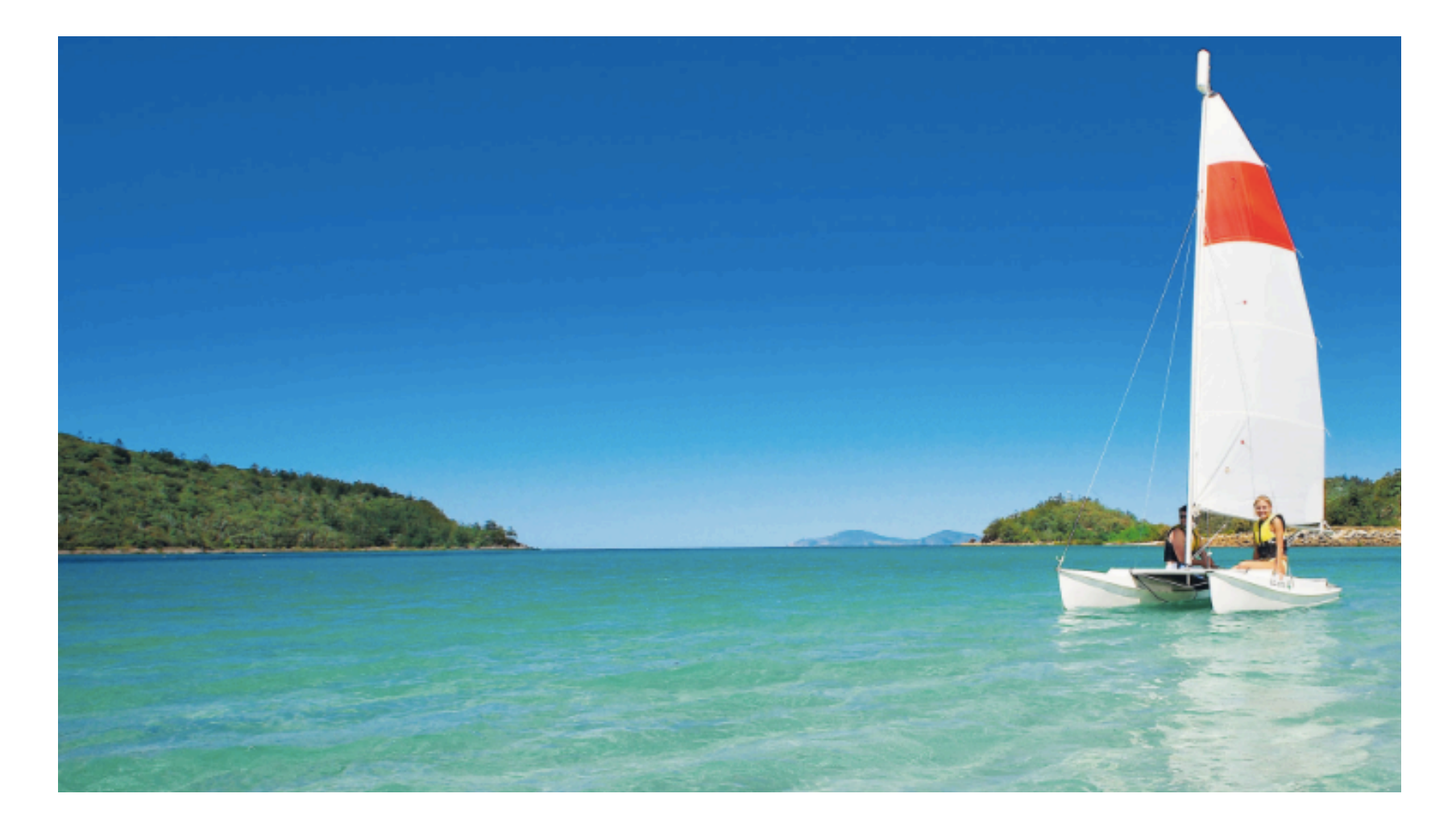

### **Topics**

- 2.1 Event Driven Programming
	- Programming Paradigms and Paradigm Shift
	- Event Driven Programming Concept
		- Tkinter as a simple example
	- More on threads
	- Implementation of a simple event driven behavior for Hamster
- 2.2 Finite State Machine
	- Concept of FSM
	- Implementation details (a simple FSM for Hamster)
	- FSM driven by an event queue
- 2.3 Related Topics and Discussion
	- Concept of HFSM and BT

(if time allows, not needed for projects)

### Class Structure

- Class 1: Basic Concept of Event Driven Programming
- Class 2: Implementation of Event Driven Programming
- Class 3: Concept and Implementation of FSM
- Class 4: Discussion of Related Topics
	- Hierarchical Finite State Machine and Behavior Tree (if time allows)

## **Objectives**

- Learn Event Driven Programming
	- For develop behavior for Hamster
- Learn "How To Learn" A New Topic
	- You can find everything online
	- Ability to "Parse" large amount of information
	- Ability to "Synthesize"

#### 2.0 Standard Hamster API

### Standard Hamster API

- After homework is handed-in, a Stanford Hamster API will be given
- With this API, you can use both Mac and PC
- For PC users, you need to get a dongle
	- With some software installation, instruction available

### Standard Hamster API

- Set
	- Wheel
	- LED
	- Buzzer/musical\_node
- Get
	- Proximity
	- Line
	- Light
	- Acceleration
	- $\bullet$  . . . . . .

### 2.1 Event Driven Programming

#### What is Paradigm?

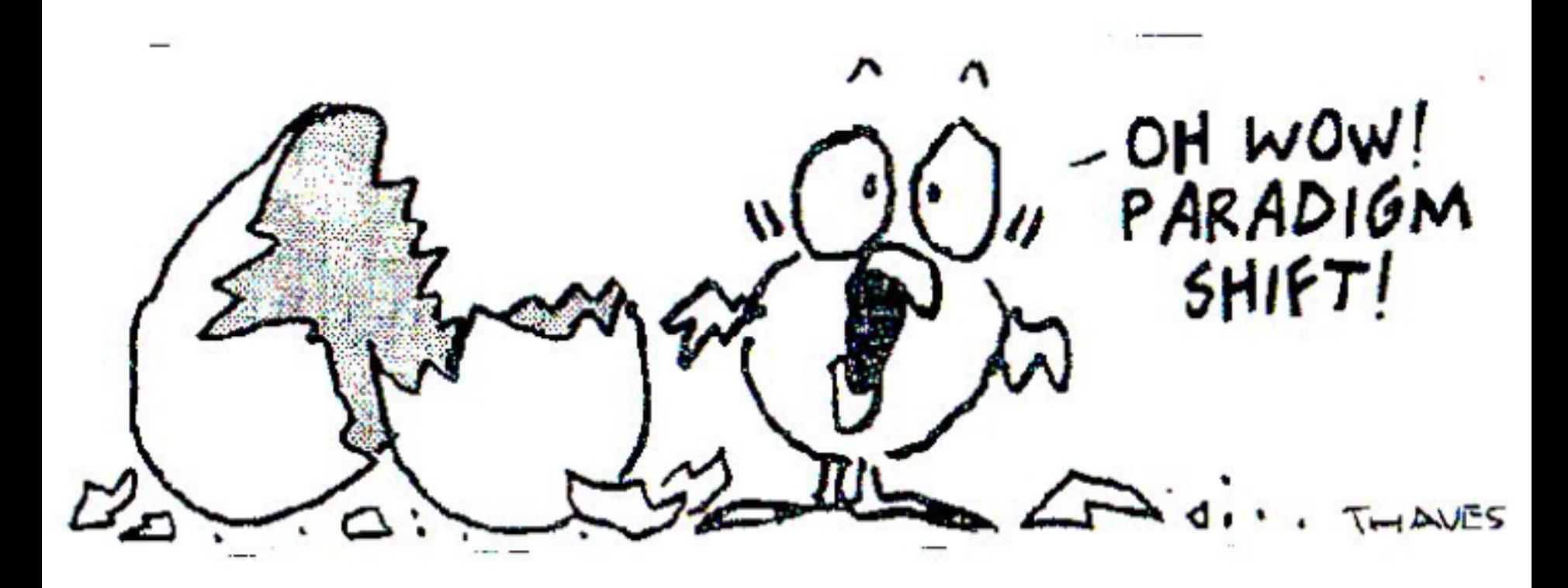

#### Paradigms: Ways of organizing thoughts

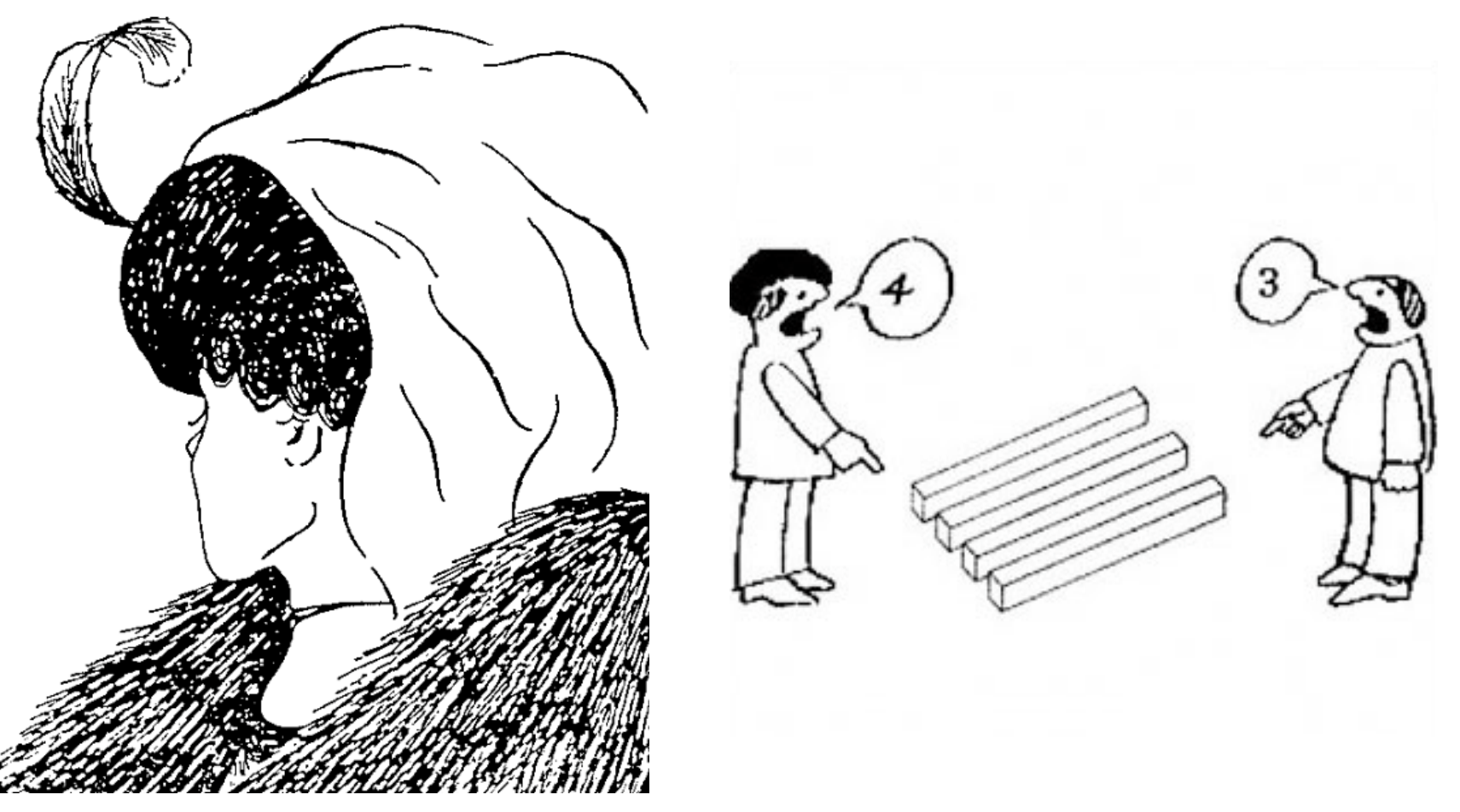

Different ways to look at things (the world)

Stanford University (cs123.stanford.edu) © Kyong-Sok (KC) Chang & David Zhu

### What are Programming Paradigms

Stanford University (cs123.stanford.edu) **Example 2018** C Kyong-Sok (KC) Chang & David Zhu

## Various Programming Paradigms

- Procedural Programming
	- Von Neumann
	- Program flow: step-by-step specified
- Functional Programming
	- Mathematical foundation (return value, not side-effect)
- Object-Oriented Programming
	- Encapsulation
	- Manage complexity
- Imperative Programming
	- Specify what you want, not how to do it
- Declarative (Logic) Programming
	- Inference (Search)
	- Typical languages: Prolog/SQL
- Event-Driven Programming
	- Program flow driven by events
	- Typical examples: UI, Game, robots

### Comparing Different Paradigms

Different "axis" to organize/compare these paradigms

- Declarative vs. Imperative
	- What you want vs. How to do it
- Procedural vs. Event-Driven
	- Step-by-step vs. Event driven

#### Programming Paradigms vs. Languages

- Not 1-to-1 Mapping
- Earlier languages are more "pure"
	- Pascal/C Procedural/Imperative
	- Prolog/LISP Declarative
- Newer languages: supports multiple paradigms
- Language trend: higher level of abstraction, less for the machine, more for the programmers
	- Earlier languages are closer to hardware
	- Driven by complexity of tasks
	- Enabled by increase hardware power

#### Programming Languages

Most Popular Coding Languages of 2014

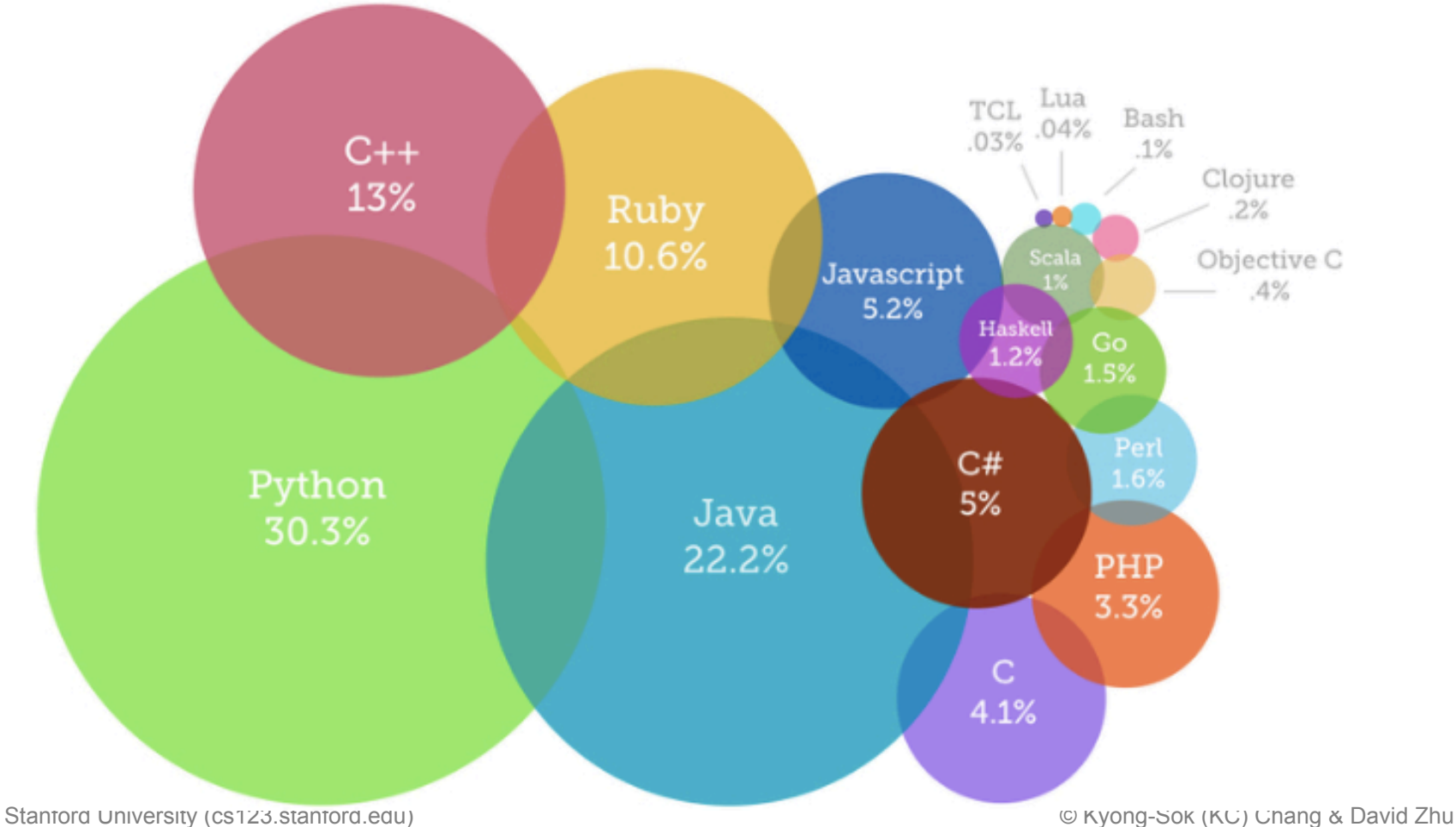

### Programming Paradigm "Shift"

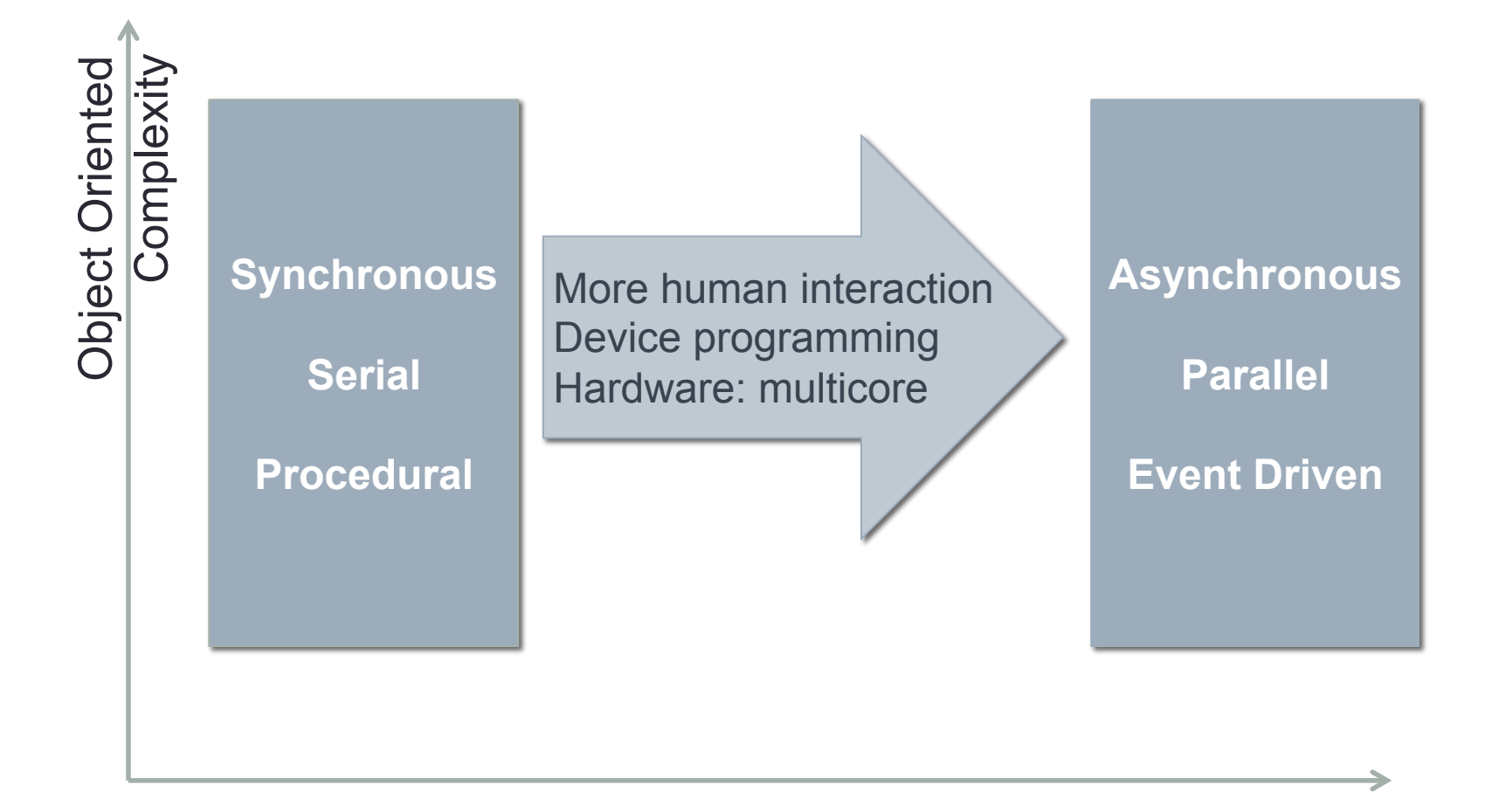

#### Choosing A Paradigm: What to Consider?

- Suitable for problem formulation
- Ease of implementation
	- clarity
	- debugging
- Scalability
- Efficiency

#### An Example: Declarative Programming

Here are the resultant clauses: --------------------------------

```
male(james1).male(charles1).
male(charles2).
male(james2).male(qeorge1).
```

```
female(catherine).
female(elizabeth).
female(sophia).
```

```
parent(charles1, james1).
parent(elizabeth, james1).
parent(charles2, charles1).
parent(catherine, charles1).
parent(james2, charles1).
parent(sophia, elizabeth).
parent(georgel, sophia).
```

```
Here is how you would formulate the following queries:
     Was George I the parent of Charles I?
              Query: parent(charles1, george1).
     Who was Charles I's parent?
              Query: parent(charles1,X).
     Who were the children of Charles I?
              Query: parent(X, charles1).
```
#### How to Characterize Robot Programming

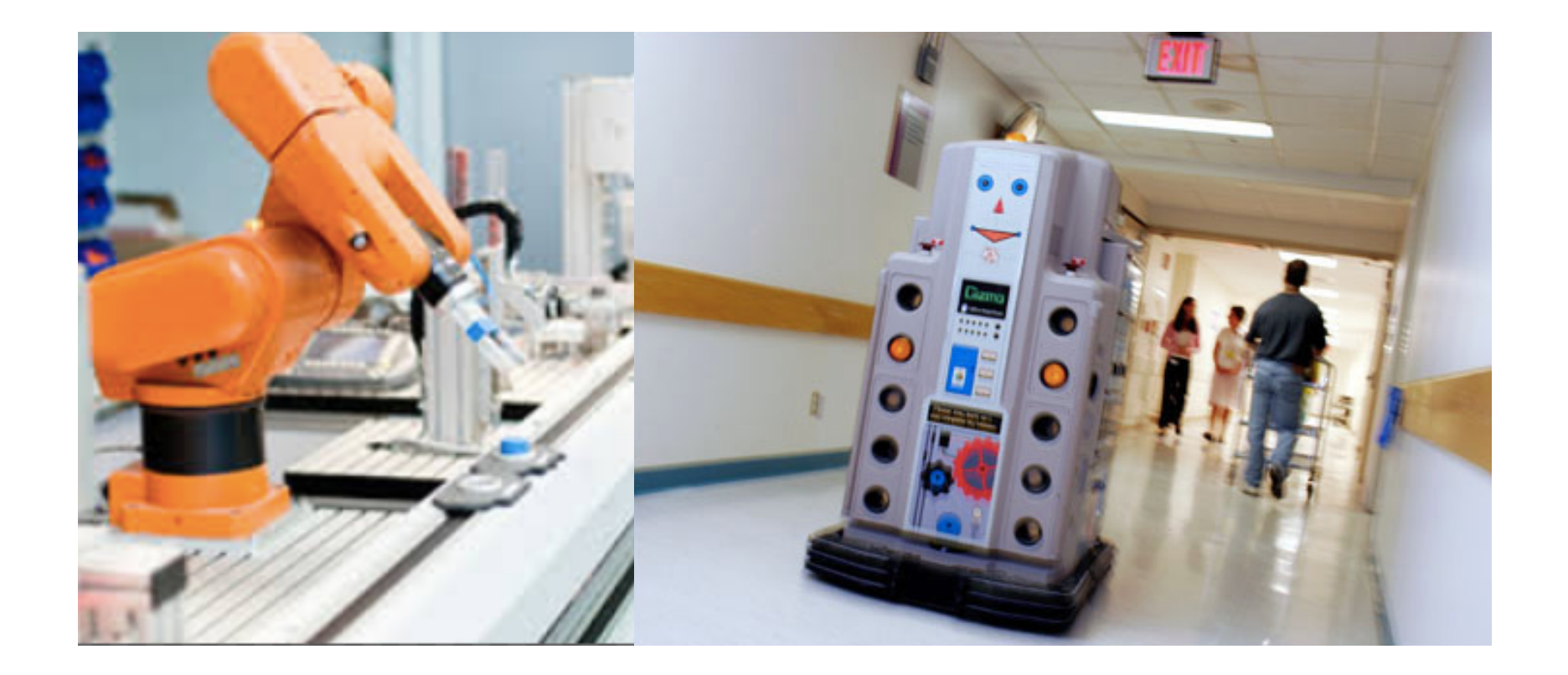

#### How to Characterize Robot Programming

- Open-loop Control
	- Execute robot actions without feedbacks
- Closed-loop Control
	- Adjust robot actions (motion) base on sensor feedbacks, thus compensate for errors

### Closed-loop Control

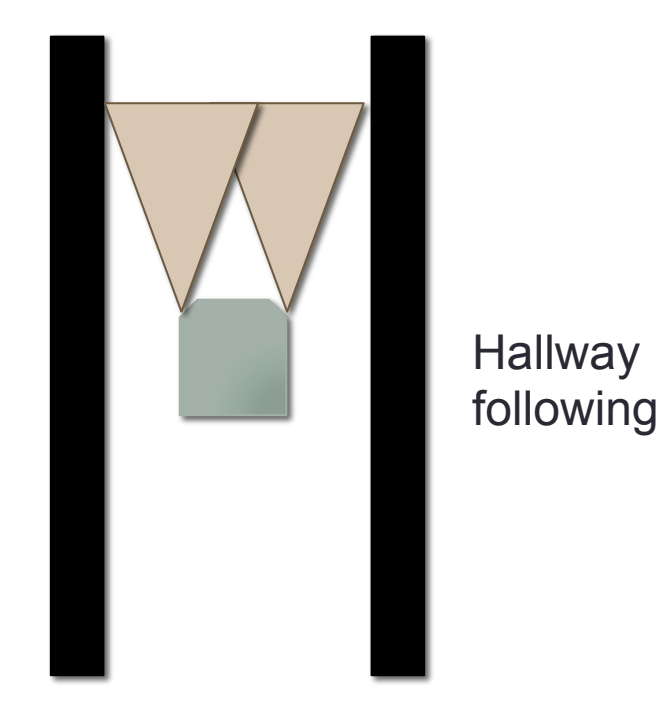

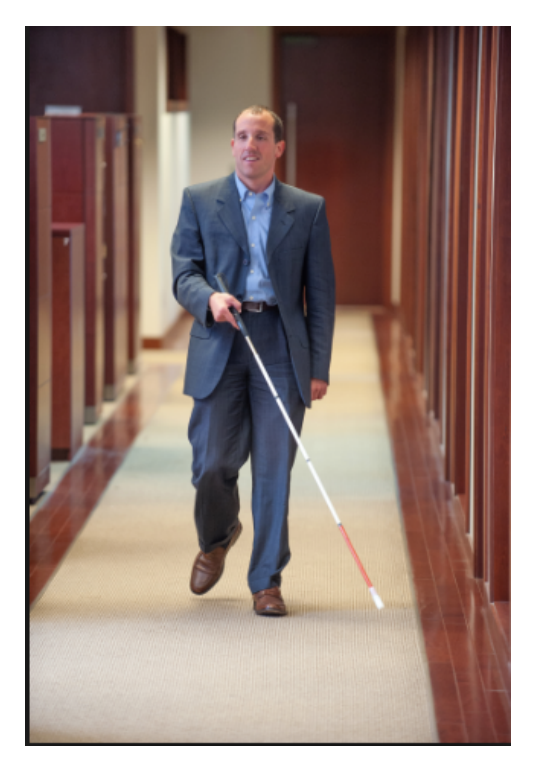

- Adjust robot actions (motion) base on sensor feedbacks, thus compensate for errors
- Necessary because of incomplete and imperfect model of the world, and because of control uncertainty

### Event Driven Programming

- Event Driven (Event-based) Programming is a programming paradigm is which the flow of the program is determined by events
- Common examples:
	- Games
	- Web UI
	- Robot

#### Event Driven Programming

- Event Dispatcher
	- Monitor events and "dispatch" to handlers
- Event Handlers
	- Program waits for events
	- When certain events happen, the program responds and does something (or decides to do nothing)

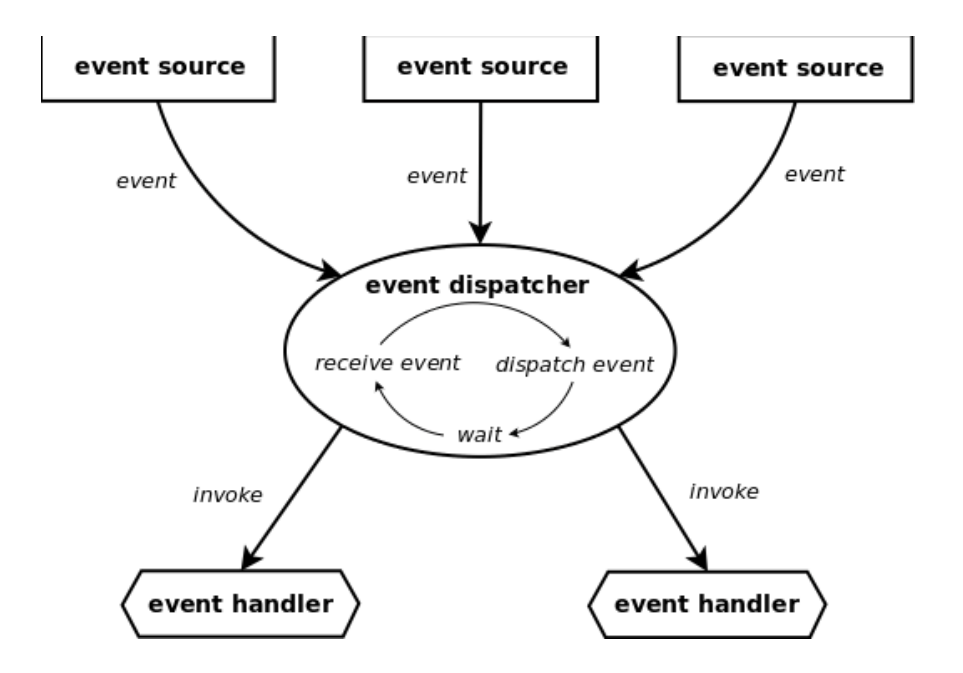

### Or Like a Symphony

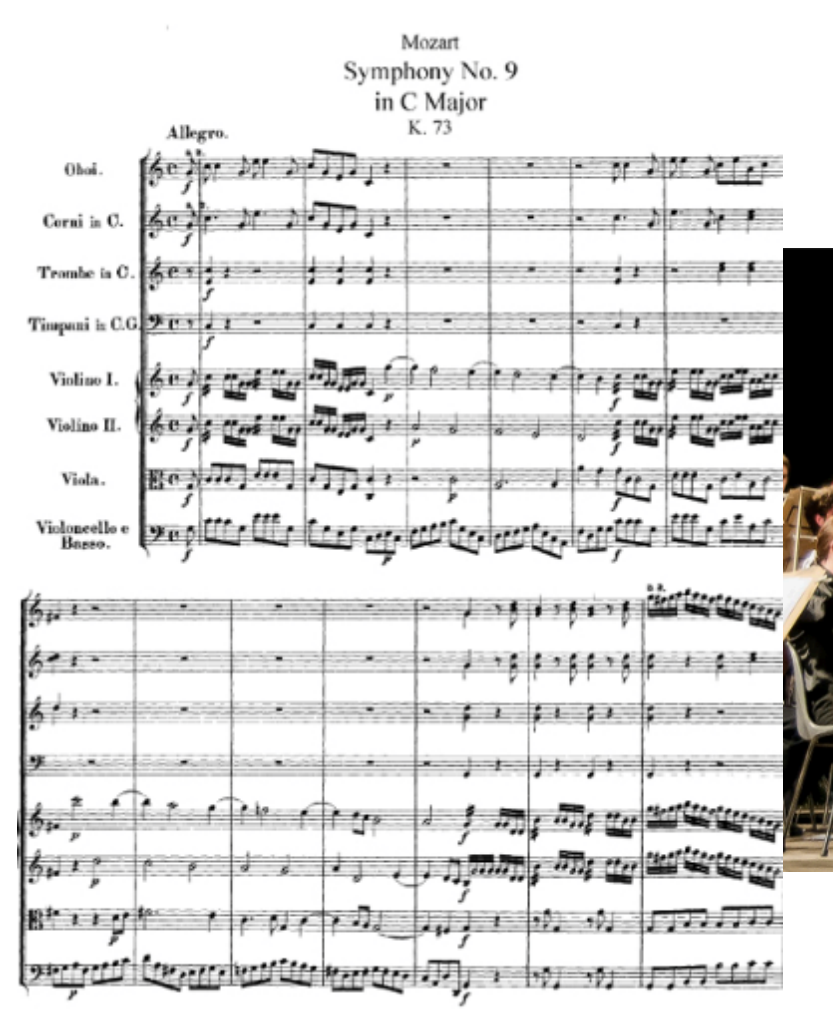

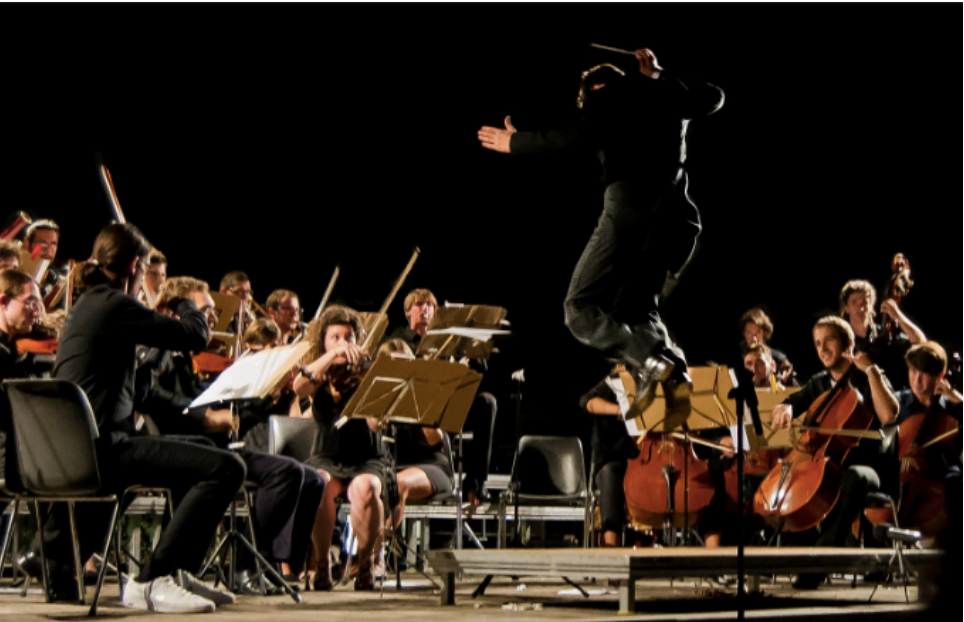

### A Simple Example Using Tkinter

Tkinter is the de facto standard GUI package for Python

#### Two Reasons For Introducing **Tkinter**

- Yet another very simple example of event driven programming
	- Register an event with a callback function
- Very useful for Part 3
	- Visualizing Hamster's "world"

tk

## A Basic **Tkinter** Program

- create a root window
- create widgets within the root window
- customize widgets
- layout the widgets
- bind event handlers to widget events
- start the event loop

(see sample)

#### 2.2 Event Driven Programming Implementation

#### 2.3 Finite State Machine (FSM)

#### 2.4 Topics and Discussion